#### **JUNIOR LYCEUM ANNUAL EXAMINATIONS 2007**

Educational Assessment Unit – Education Division

## **FORM 4 INFORMATION AND COMMUNICATIONS TECHNOLOGY TIME: 1 h 30 min**

**Name: \_\_\_\_\_\_\_\_\_\_\_\_\_\_\_\_\_\_\_\_\_\_\_\_\_\_\_\_\_\_\_\_\_\_\_\_\_\_\_\_\_\_\_\_ Class: \_\_\_\_\_\_\_\_\_\_\_\_\_\_\_\_** 

**Answer ALL questions. This paper carries 100 marks.** 

# **1 This question is about Basic Concepts.**

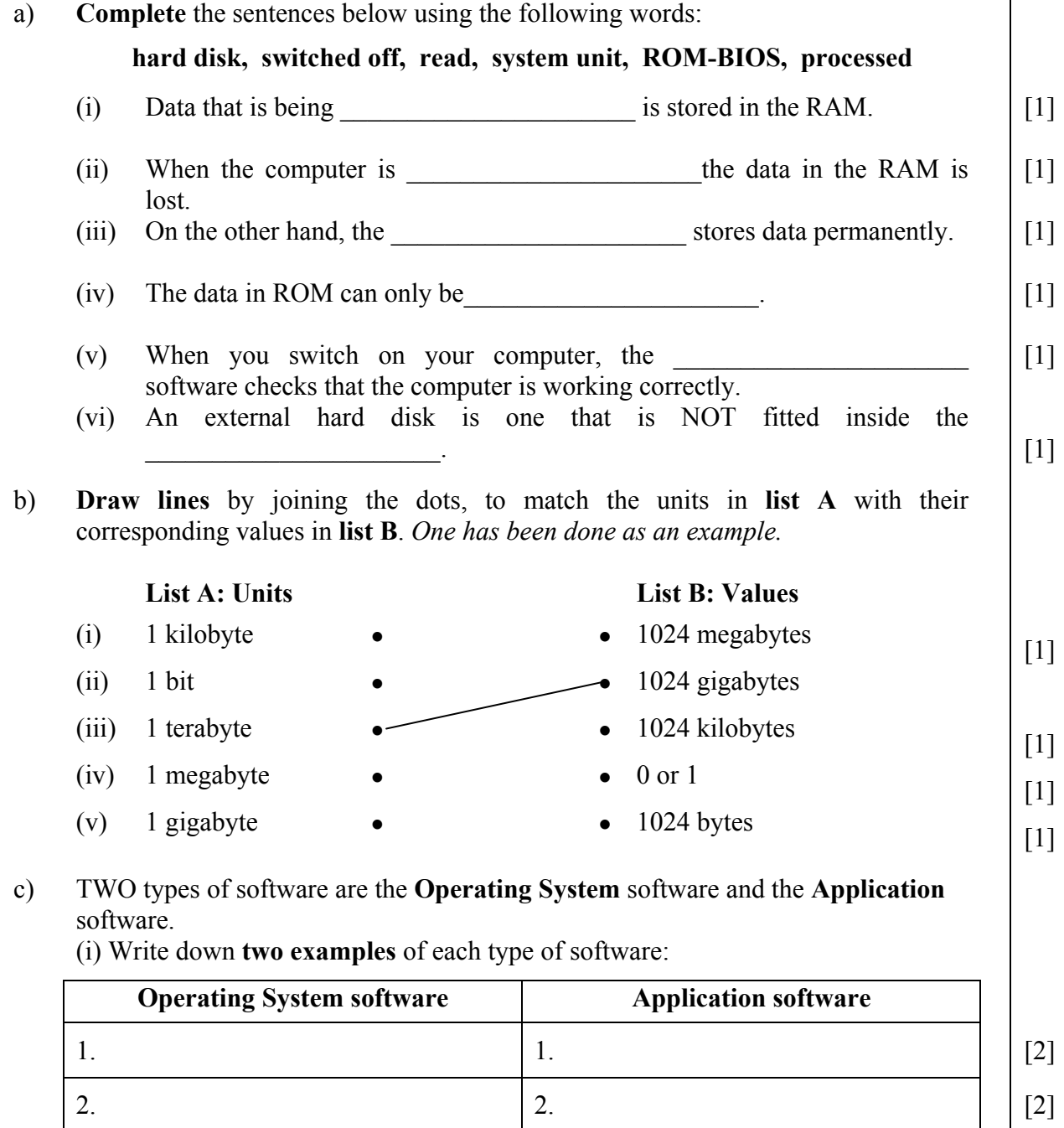

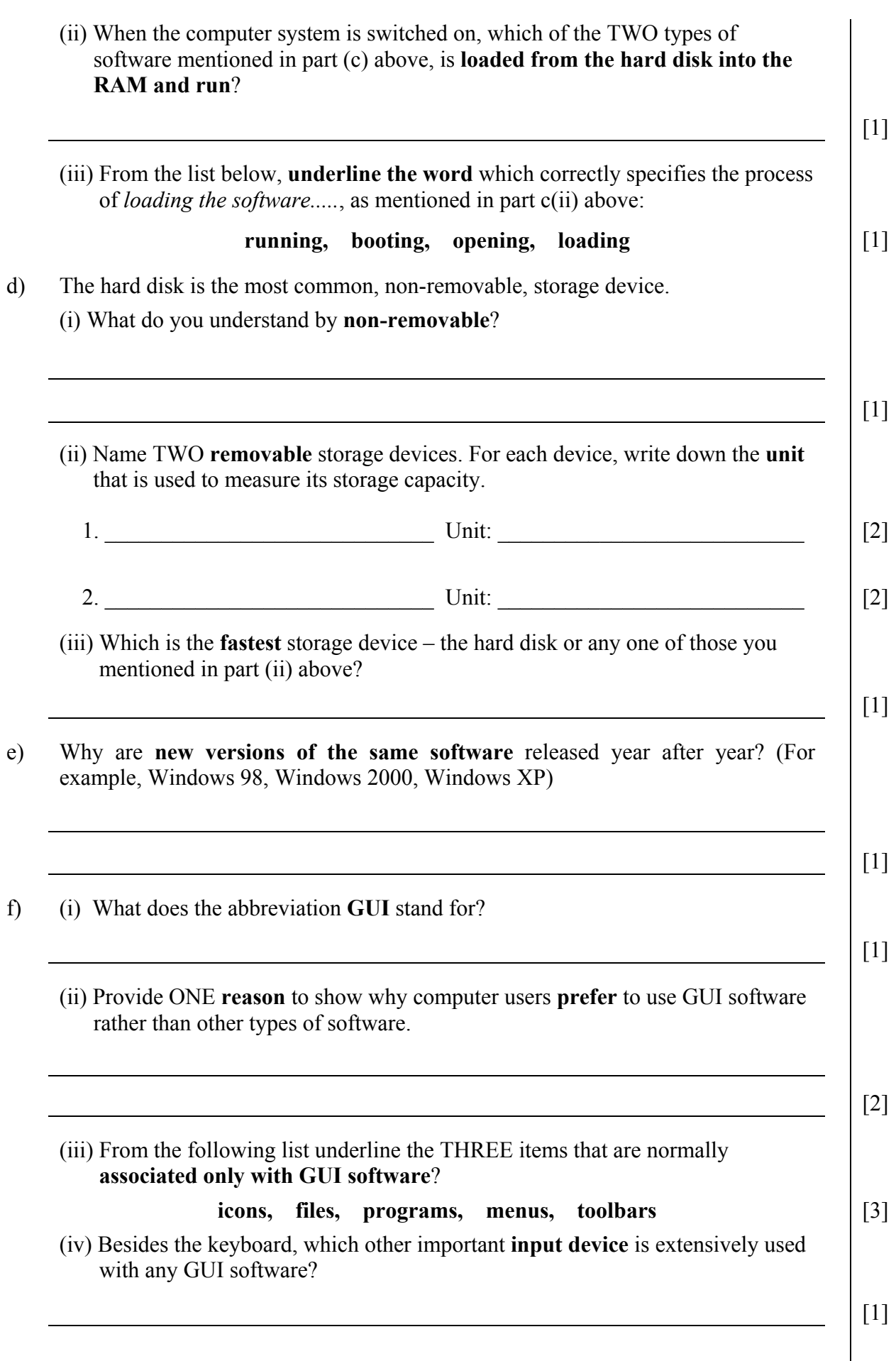

#### **2 This question is about databases.**

- a) (i) Write down the letter '**D**' (for Data) or '**I**' (for Information) to show whether each of the following is **data** or **information**.
	-
	-
	- Republic Day falls on  $13/12/2007$  [1]
	-
	- Mary has an annual salary of  $\text{Lm}5000$  [1]
	- (ii) Two of the following items may be considered as **examples of databases**.

### **A self-running presentation. A class attendance register. The employees' particulars. A high-resolution image.**

Write the TWO correct examples in the spaces provided below.

- $1.$  [1]  $2.$  [1]
- b) The following table shows a database on books in a lending library. Study the database and then answer the questions below.

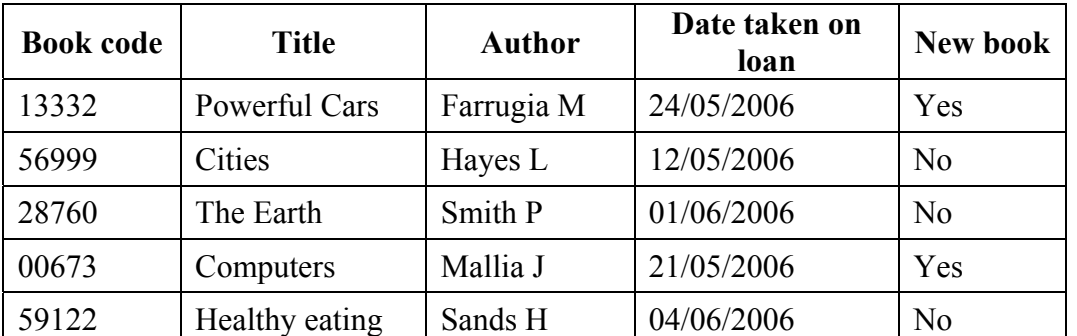

(i) Write down ONE **field name** in the box on the right.  $\begin{bmatrix} 1 \end{bmatrix}$ 

(ii) Copy ONE complete **record** in the space below.

(iii) The *New book* field was set to the data type **Yes/No**. Write down the other THREE **data types** that were set for the fields below.

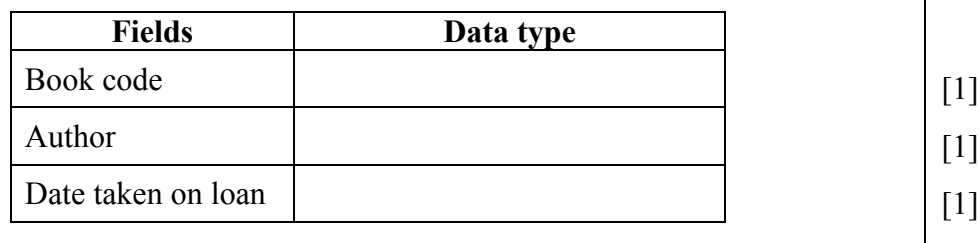

(iv) Suggest a **field size** (field length) for the *Title* field.  $\begin{bmatrix} 1 \\ 1 \end{bmatrix}$ 

(v) What is a **key field** (primary key)?

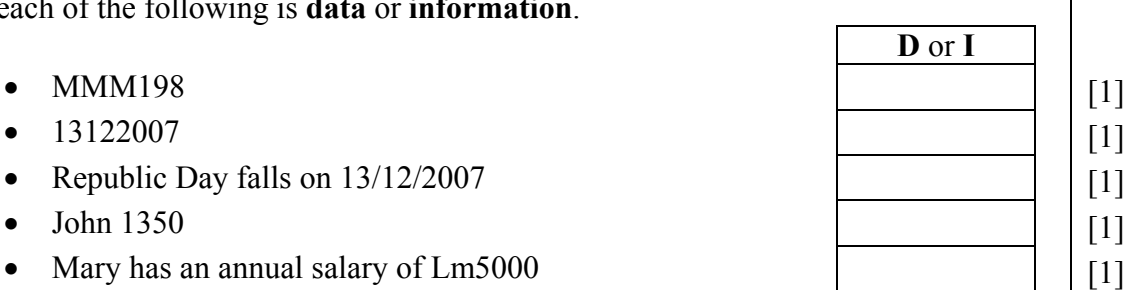

[1]

[2]

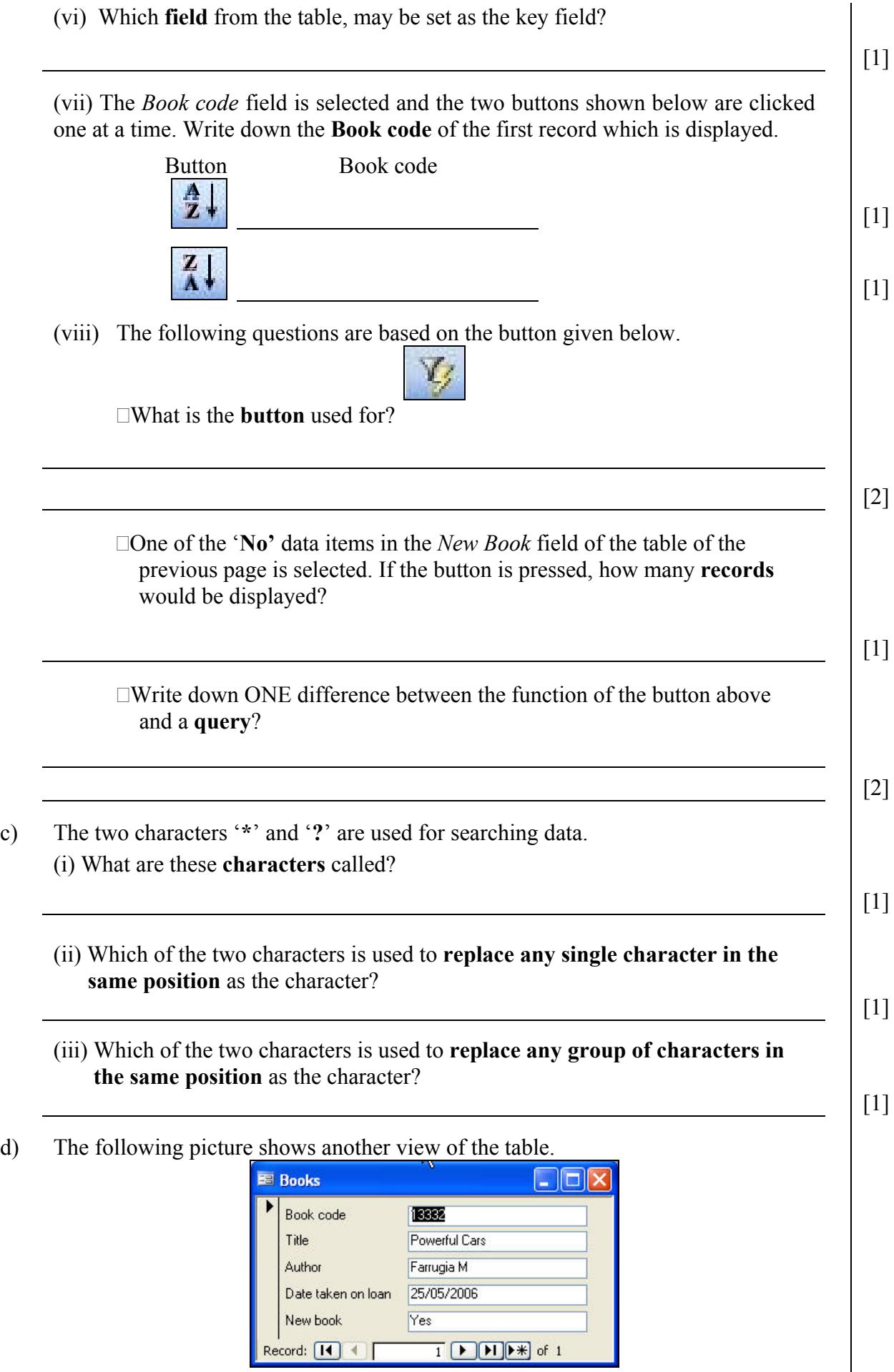

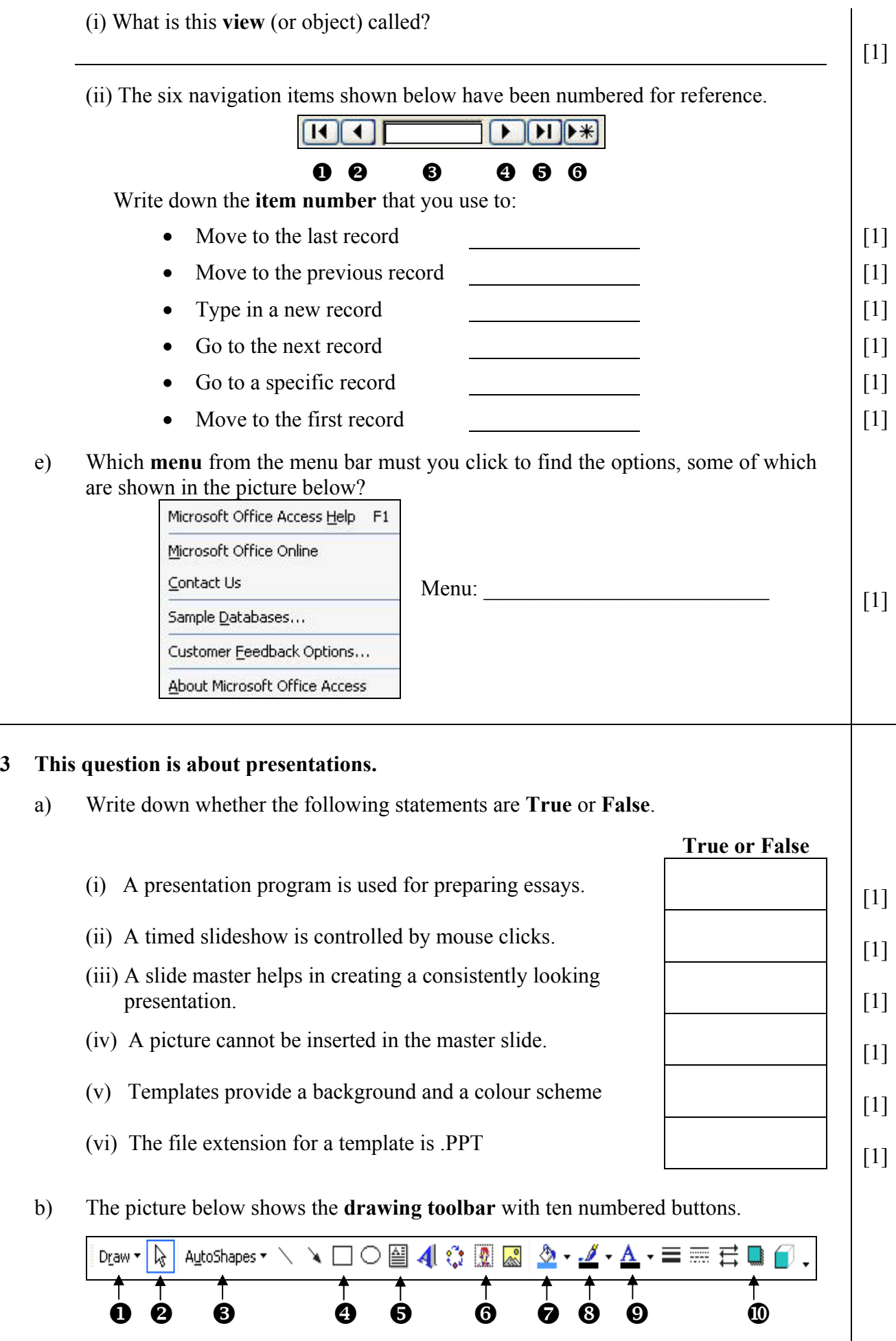

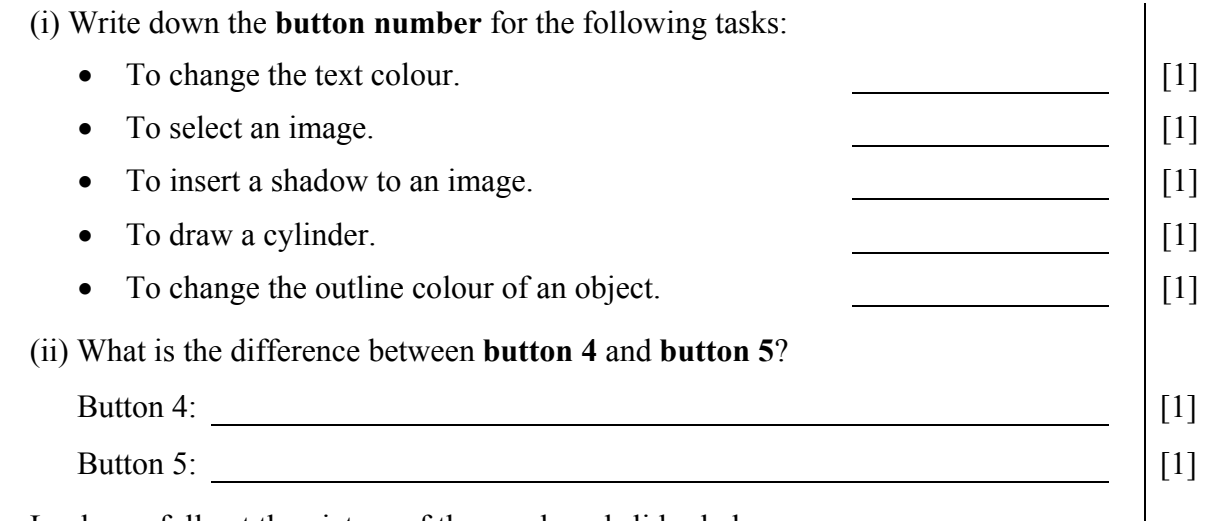

c) Look carefully at the picture of the numbered slides below.

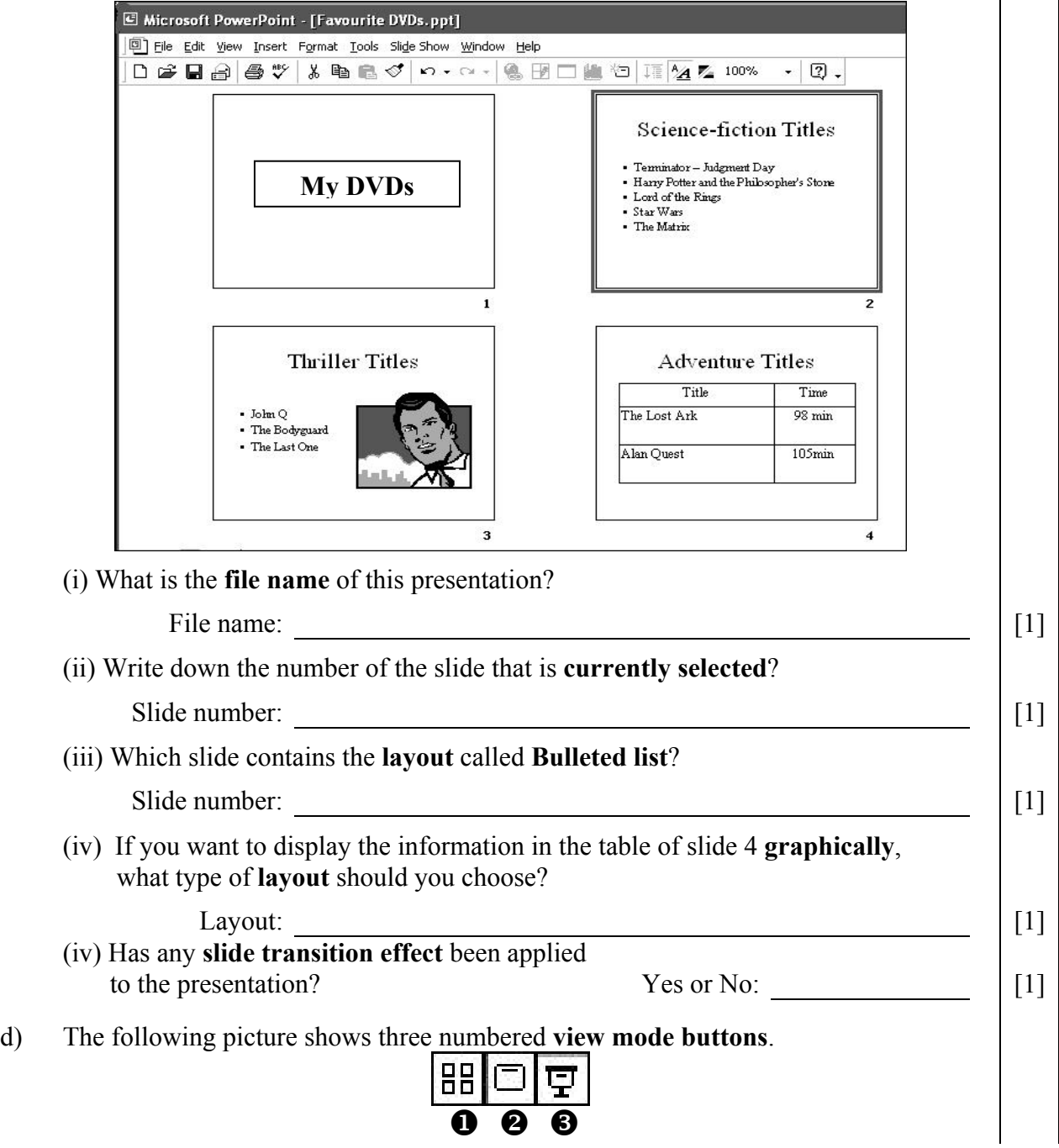

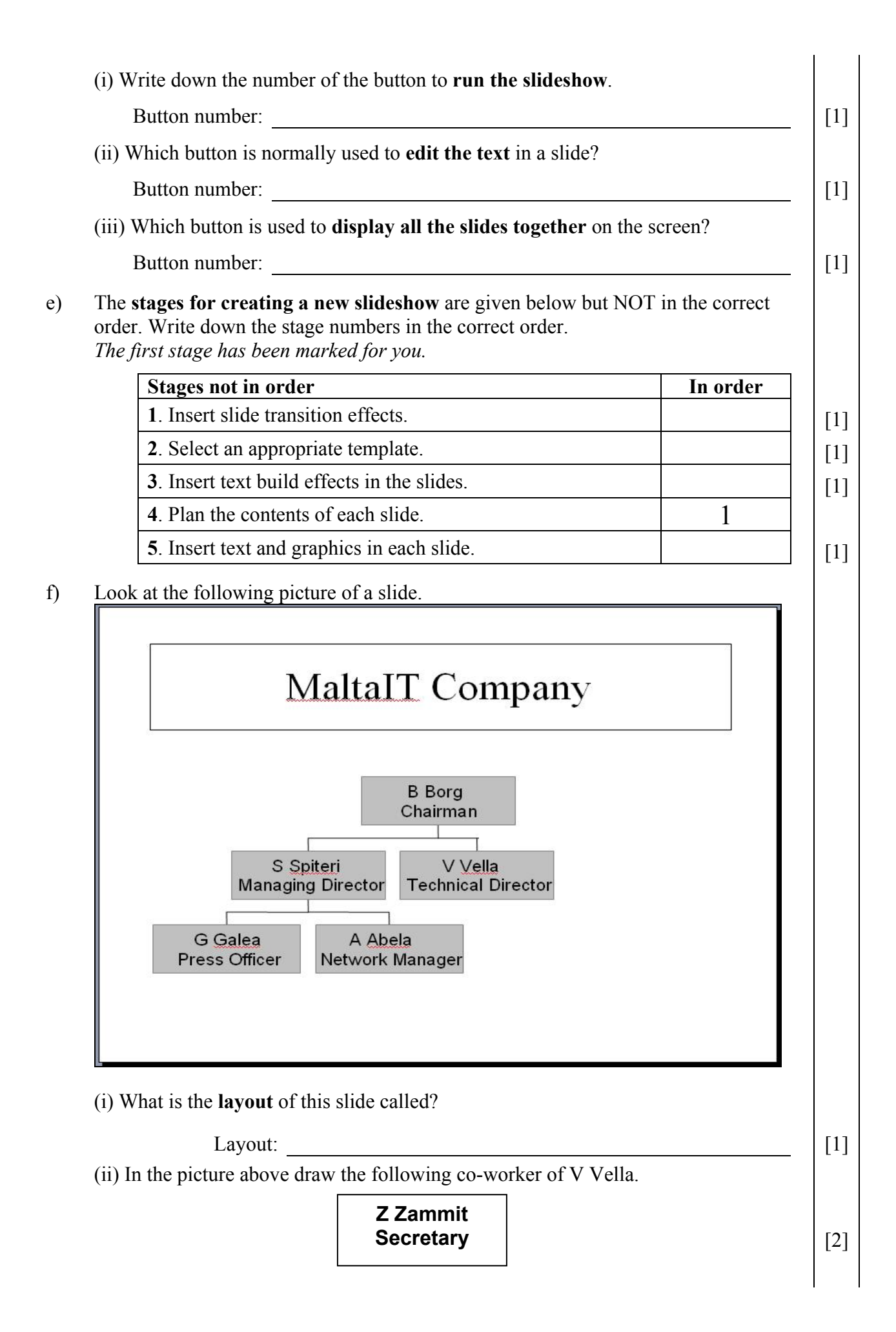

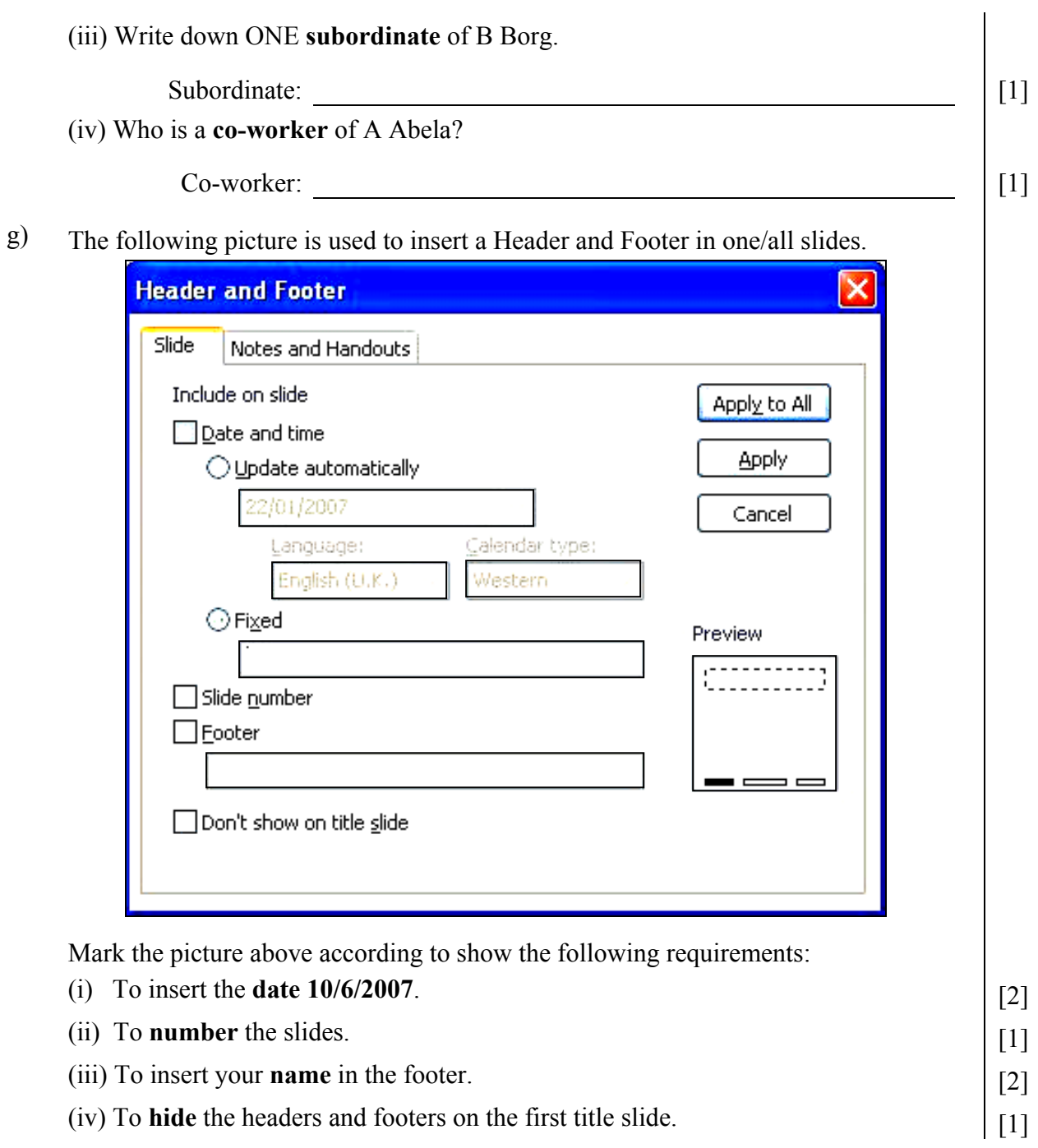